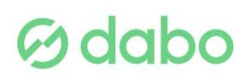

# **TITULO: Excel avanzado 2016**

# **HORAS: 57**

# OBJETIVOS:

El objetivo de este curso es aprender a manejar *Excel 2016* a un nivel más avanzado del habitual.

- Crear, usar y manejar tablas en *Excel.*
- Importar datos externos a una hoja de cálculo.
- Aprender el uso y manejo de una tabla dinámica.
- Utilizar el análisis de datos para hallar objetivos.
- Adquirir los conocimientos para crear macros automáticas y primeras nociones con el editor de código *Visual Basic.*
- Aprender las nociones básicas de programación, para poder construir macros más complejas en *Visual Basic.*
- Aprender las instrucciones básicas para trabajar con los distintos elementos de una hoja de cálculo.
- Manejar los distintos cuadros de diálogo que se pueden generar en Excel con la aplicación *Visual Basic.*
- Aprender a compartir y proteger libros de trabajo.
- Compartir libros de trabajo en la nube.

## CONTENIDOS:

#### **Unidad 1. Tablas y listas de datos**

- Introducción.
- Creación de una tabla.
- Modificar los datos y estructura de la tabla.
- Cambiar el estilo de la tabla.
- Ordenar los datos de la tabla.
- Aplicación de filtros a la tabla.
- Crear un resumen de datos.

#### **Unidad 2. Bases de datos**

- Introducción
- Obtener datos externos desde texto.
- Obtener datos externos desde Access.
- Obtener datos externos desde web.
- Obtener datos externos de otras fuentes.
- Funciones de bases de datos.

# $\omega$  dabo

### **Unidad 3. Tablas y gráficos dinámicos**

- Introducción.
- Creación y manejo de tablas dinámicas.
- Creación de campos calculados.
- Importación de datos.
- Gráficos dinámicos.

## **Unidad 4. Análisis de datos**

- **·** Introducción.
- Creación y uso de escenarios.
- Búsqueda de objetivos.
- La herramienta Solver.

## **Unidad 5. Macros**

- $\bullet$  Introducción.
- Creación y ejecución de una macro.
- Macros y seguridad.
- Definición de funciones.

#### **Unidad 6. Conociendo Visual Basic**

- Introducción.
- La pantalla de Visual Basic.
- La ventana Inmediato.
- ¿Qué son y para qué sirven las variables y constantes?
- Tipos de operadores en Visual Basic.
- Sentencias condicionales.
- Sentencias de repetición.

#### **Unidad 7. Operaciones más cotidianas con Visual Basic**

- Introducción.
- **·** Instrucciones básicas para trabajar con libros.
- **Instrucciones básicas para trabajar con hojas.**
- Instrucciones básicas para trabajar con celdas y rangos.

#### **Unidad 8. Creación de cuadros de diálogo**

- **Introducción.**
- Utilización de los cuadros de diálogo prediseñados de Excel.
- Cuadros de mensajes.
- Cuadros de introducción de datos.
- Creación de cuadros de diálogo propios.

# *G* dabo

## **Unidad 9. Trabajo en grupo y seguridad**

- **·** Introducción.
- Compartir libros.
- Gestionar los cambios realizados.
- Las herramientas de revisión.
- Limitar el acceso a distintos usuarios.

## **Unidad 10. Excel e Internet**

- $\bullet$  Introducción.
- Subir un archivo de Excel a Internet.
- Acceso y modificación del archivo.